## **تنظيم جدول توز يع فراواني table Frequency(نمايش جدولي دادهها(**

#### **هدف:**

**)1( ارائه دادهها به فرم گوياتر )2( كسب اطالعات مفيدتر انواع جداول آماري: جدول ساده: گروهبندي تنها بر اساس يك فاكتور. جدول پيچيده: گروهبندي دادهها براساس دو يا بيش از دو متغير. مشخصههايي مورد استفاده براي گروهبندي: بخوبي توصيفكننده ويژگيهاي موضوع مورد بررسي باشند. بيانگر تغييرات از گروهي به گروه ديگر باشند. روش هاي گروه بندي: تعداد داده ها كم )25-30 داده( تعداد داده ها زياد ) بيش از 30 داده(**

**تنظيم جدول فراواني )نمايش جدولي دادهها(**

 **تعداد داده ها كم: تصور كلي از پراكنش مشخصه را مي توان با مرتب كردن مشاهدات به ترتيب صعودي يا نزولي بدست آورد.**

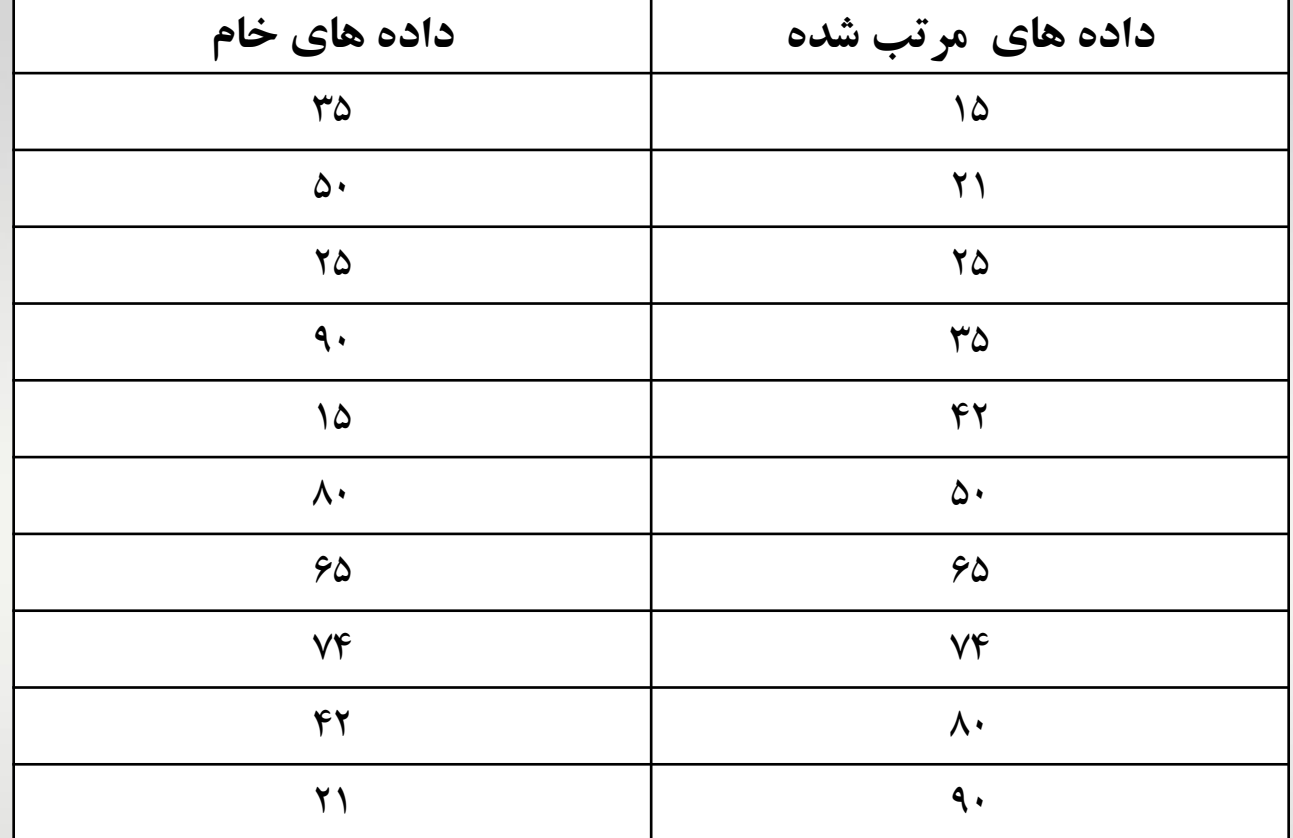

### **تعداد داده ها كم**

 **بعد از مرتب كردن داده ها اطالعات زير قابل درك است: حداقل قطر در اين توده 15 سانتي متر است. قطورترين درخت داراي قطري برابر با 90 سانتي متر است. 50 درصد درختان توده مورد بررسي داراي قطري كمتر از 50 سانتي متر هستند. 50 درصد داراي قطري برابر يا بيشتر از 50 سانتي متر هستند. 40 درصد درختان توده داراي قطري بين 50-25 سانتي متر هستند.**

## **تعداد مشاهدات بيش از 30 داده**

- **داده ها را به صورت يك جدول دو رديفه يا دو ستونه ارائه مي كنند.**
- **در رديف اول يا در ستون اول مقادير يا طبقه هاي صفت مورد بررسي نشان داده مي شود.**
- **در رديف دوم يا در ستون دوم تعداد مشاهدات حاالت طبقه هاي صفت مورد بررسي درج مي شود.**
- **مرتب قراردادن صفت مورد بررسي به صورت صعودي يا نزولي با ذكر تعداد مشاهدات را تنظيم جدول فراواني مي گويند.**

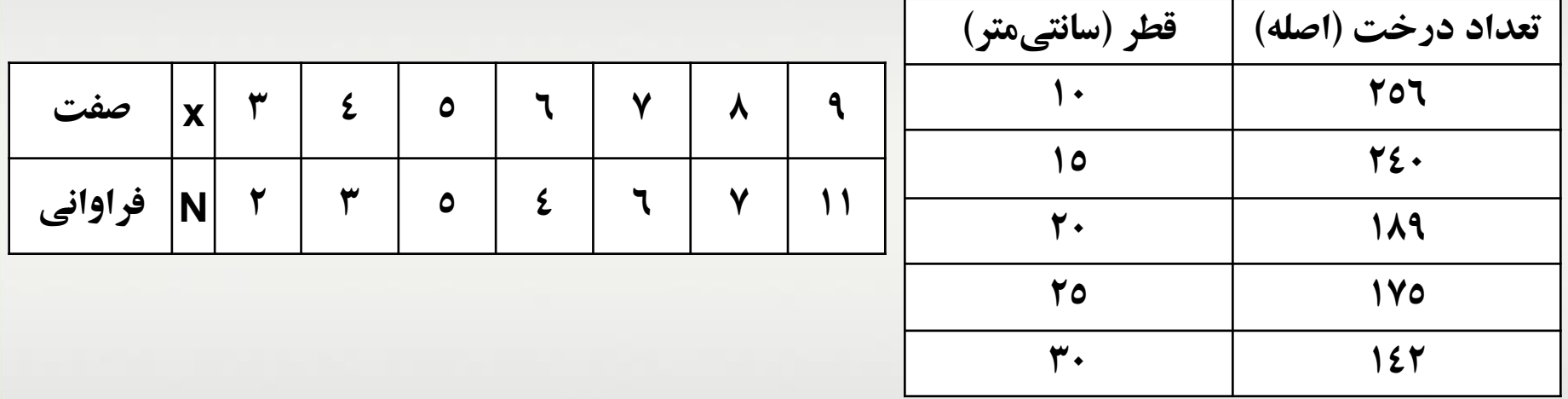

# **طبقه بندي داده ها و تنظيم جدول فراواني**

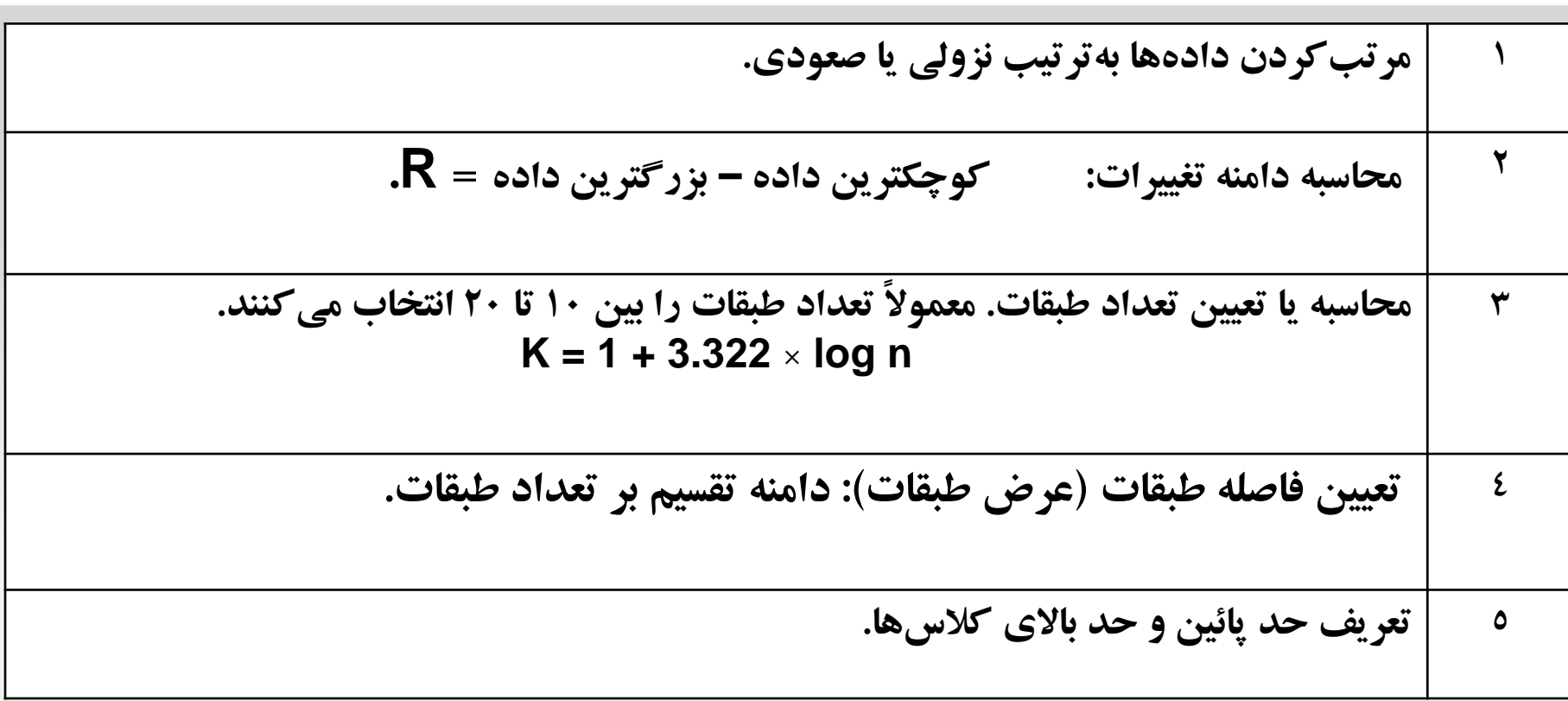

## **تنظيم جدول فراواني**

- **حدود دسته ها يا طبقات :ابتدا و انتهاي دسته ها يا طبقات.**
- **عدد معرف دسته يا مشخص دسته :متوسط حد باال و حد پايين هر دسته.**
- **كالس تغييرات: مقدار مشخصه ذكرشده در رديف يا ستون اول را كالس تغييرات مي گويند.**
- **فراواني مطلق Absolute frequency: عبارت است از تعداد افراد متعلق به هر دسته يا كالس.**
	- **تعداد كل مشاهدات را حجم داده ها گويند كه با N نشان داده مي شود.**
		- $($  **N**=n<sub>1</sub>+n<sub>2</sub>+….+n<sub>n</sub> $)$  •

### **توجه:**

- √ میزان اختلاف حد بالا و حد پائین هر کلاس از کلاس مجاور باید برای تمام طبقات مقدار ثابتی باشد.
	- **اختالف مقدار متوسط هر كالس از كالس مجاور بايد براي تمام طبقات مقدار ثابتي باشد.**

**مثال.مطلوب است تنظيم جدول فراواني براي داده هاي زير.**

 $-1.7-11.1-16.2-1.7-9.1-1.0-1.1-1.9-1.7-1.2-9.1-9.1-1.9-1.0-1.7-11.0-1.2-1.0$  $1.7-1.2-1$ <br> $1.7-1.2-1$ 

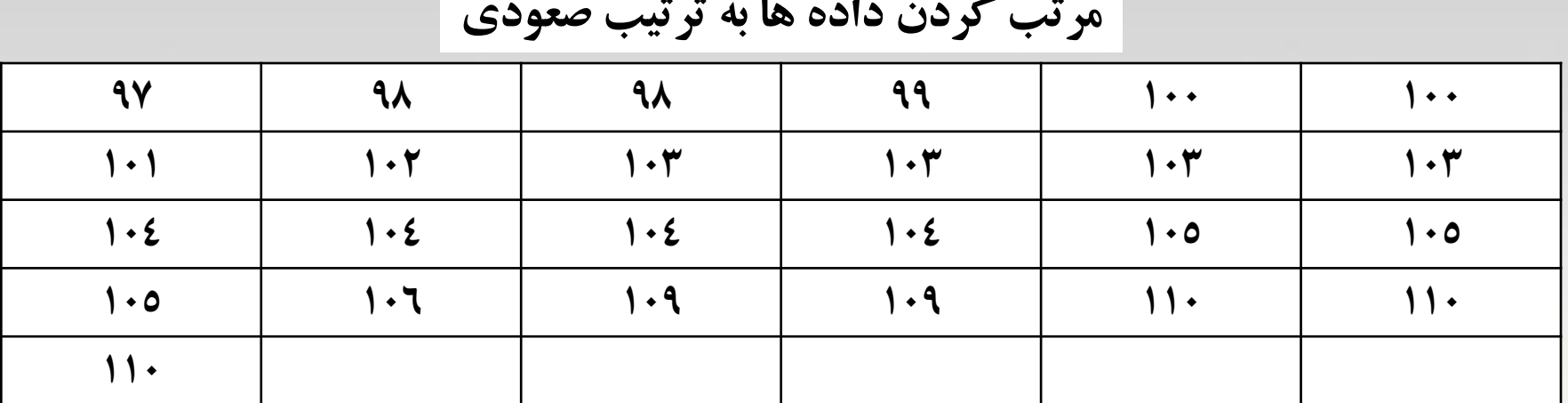

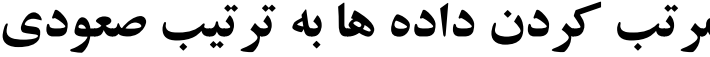

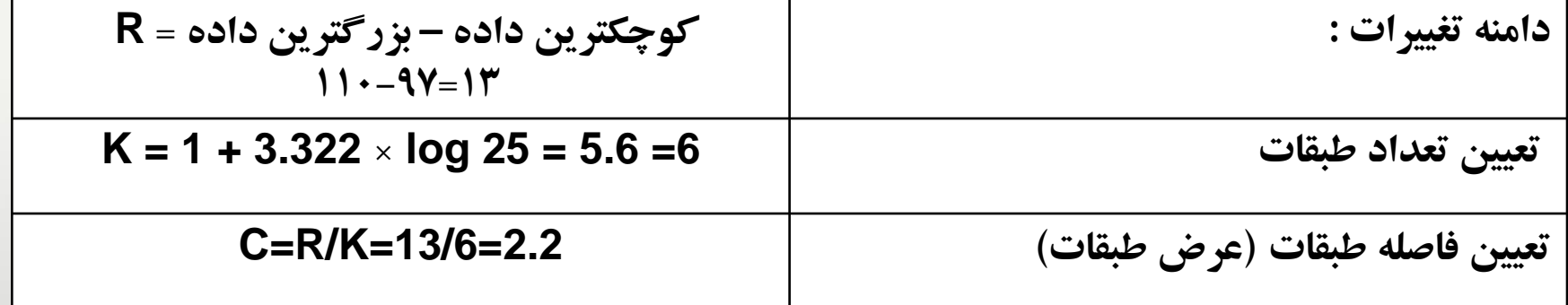

# **جدول فراواني**

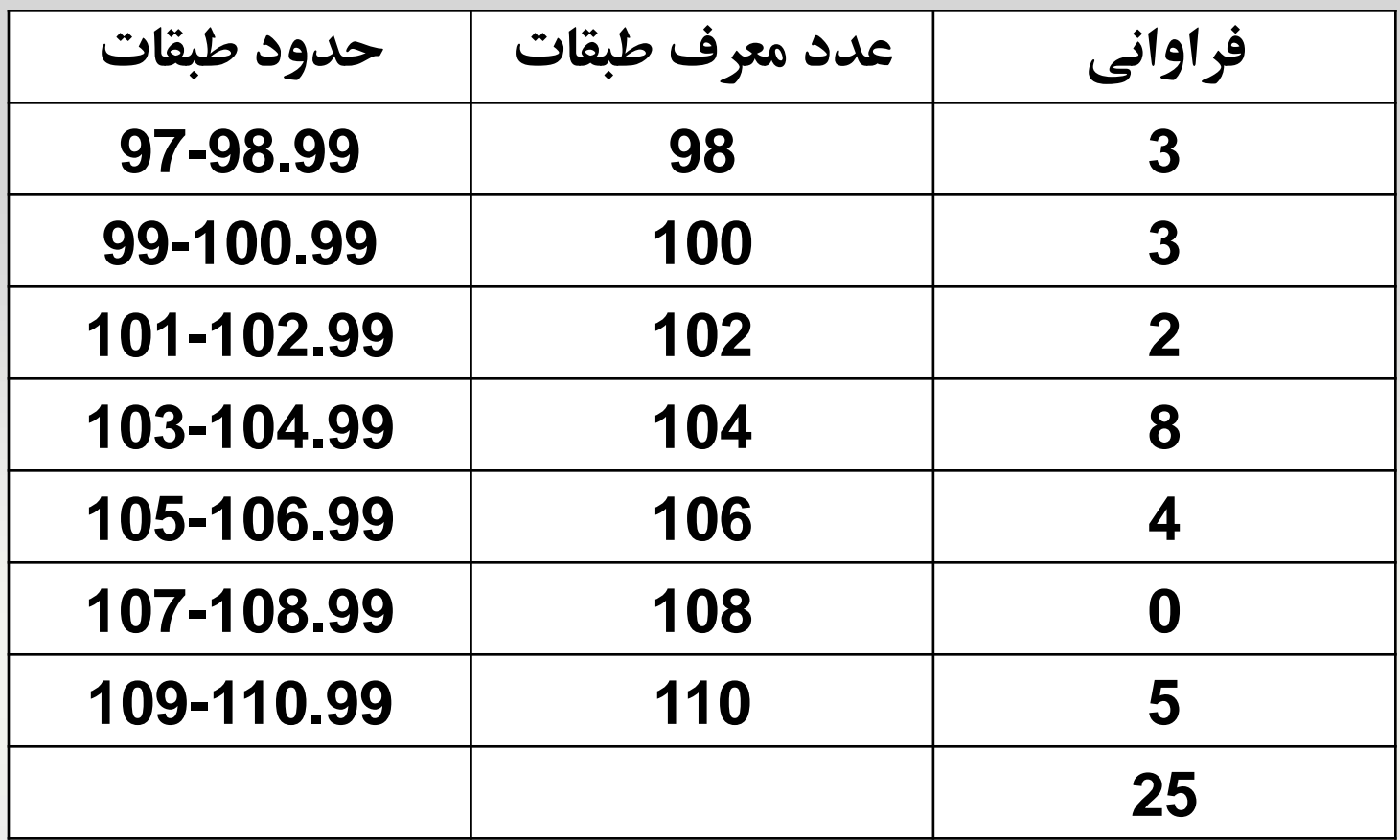

# **انواع فراواني**

**انواع فراواني:**

**فراواني مطلق (frequency Absolute(: عبارت است از تعداد مشاهدات در داخل هر دسته( f(. مجموع فراوانيهاي مطلق برابراست با تعداد كل مشاهدات.**

**fp). ) مجموع فراواني نسبي )frequency Relative): خارج قسمت فراواني هر طبقه بر كل فراواني) فراوانيهاي نسبي بايد برابر با 1 باشد.**

**فراواني تجمعي )frequency Cumulative): عبارت است از مجموع فراواني هاي هر طبقه و طبقات باالتر آن طبقه.**

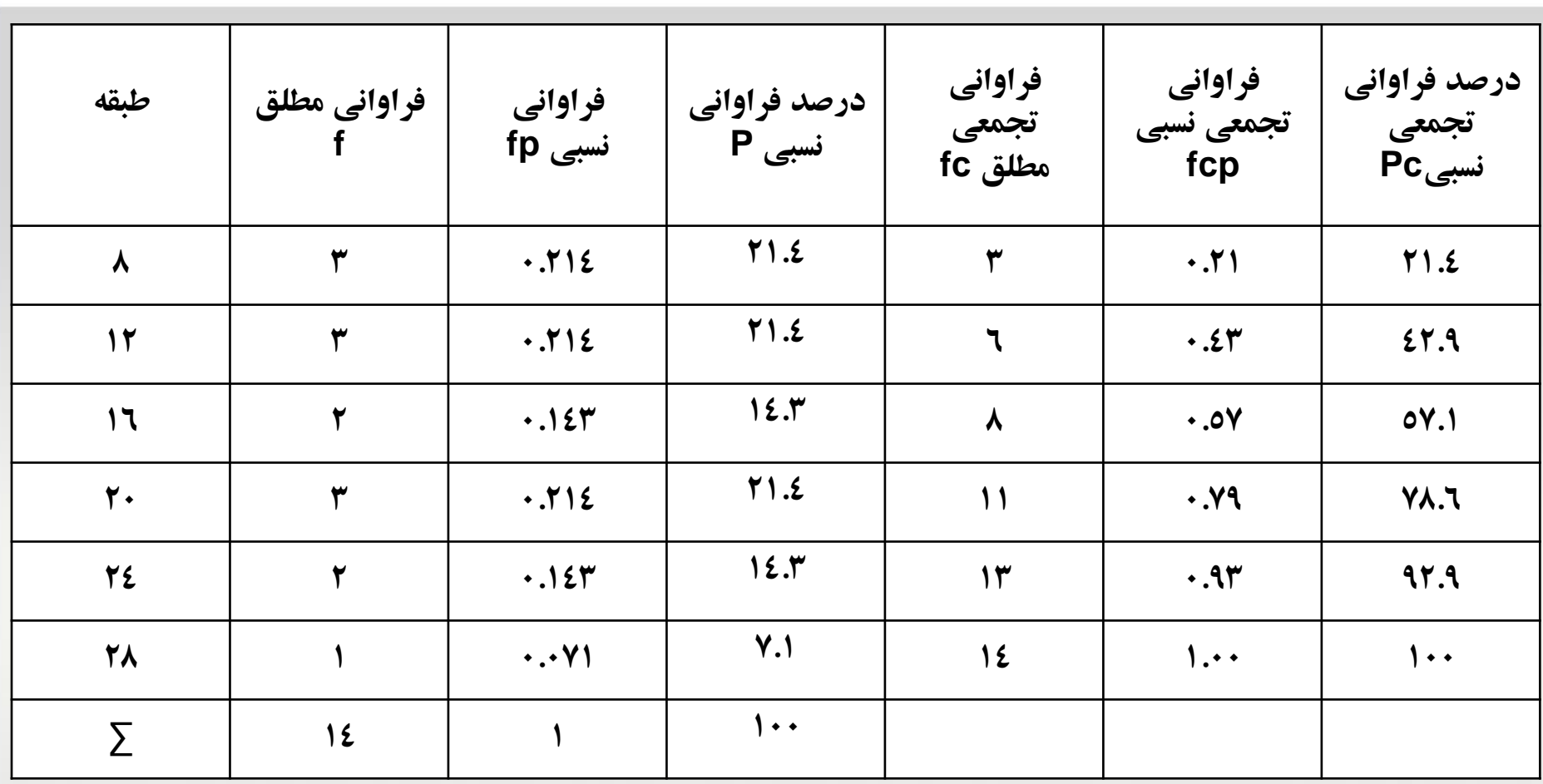

**مثال**

**هيستو گرام**

 **هيستوگرام يك نوع نمودار ستوني عمودي است كه بين ستونهاي آن فاصلهاي موجود نيست. هيستوگرام براي** نمایش توزیع فراوانی با حدود پیوسته بکار برده می شود. در هیستوگرام محور افقی، نشان دهنده فاصله دستهها و محور عمودی نشلن دهنده فراوانی دستهها یا طبقهها میباشد. فراوانی مربوط به یک دسته به وسیله ارتفاع یک **مستطيل)ستون( كه قاعده آن فاصله دسته است، نشان داده ميشود.**

**مثال هيستو گرام**

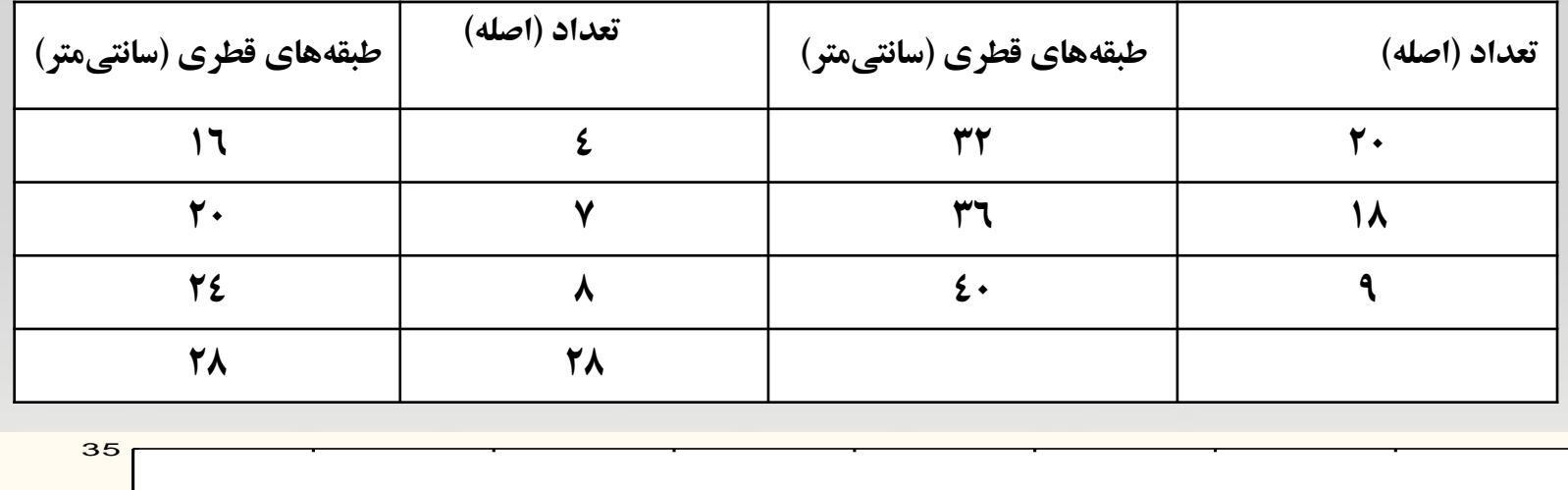

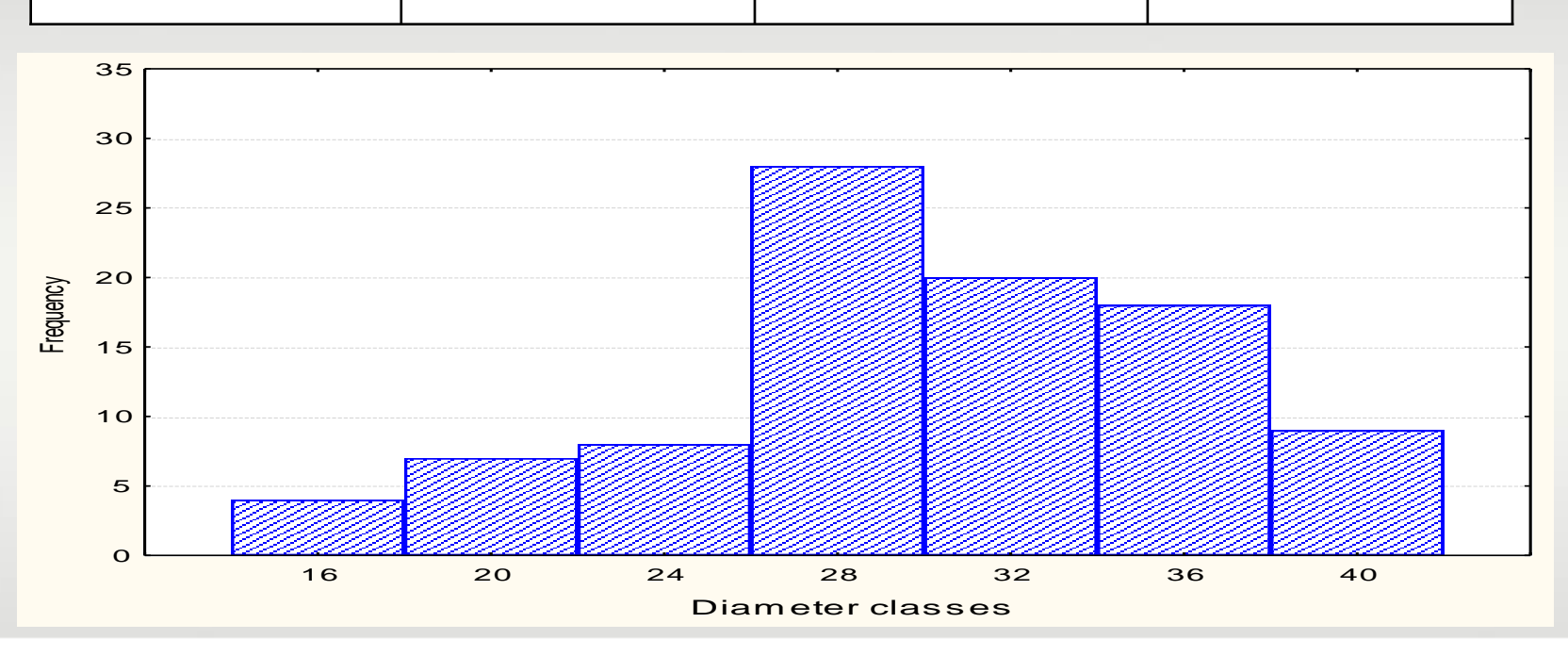